## **ThreatFactor NSIA - Feature #168**

# **Autocomplete URL Filter on New Auto-Discovery Rule Form**

07/10/2010 01:08 PM - Luke Murphey

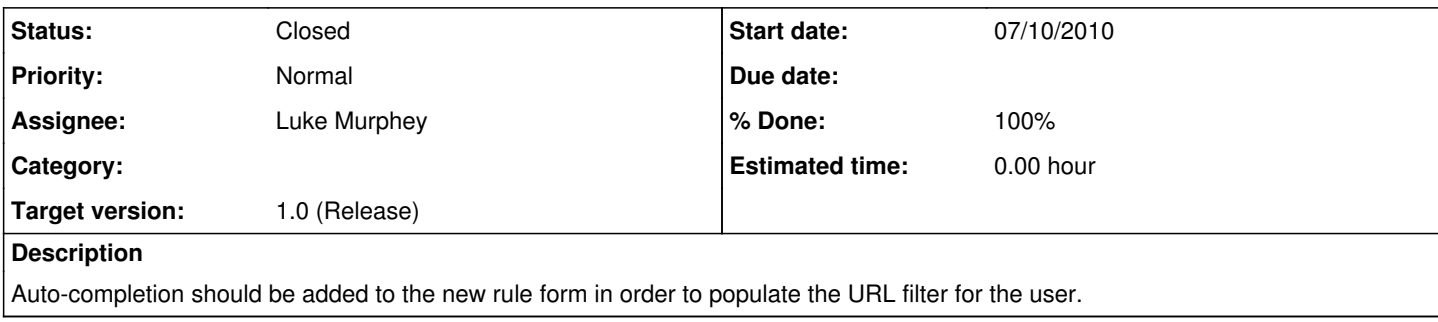

### **History**

#### **#1 - 07/10/2010 01:10 PM - Luke Murphey**

*- Status changed from New to In Progress*

#### **#2 - 07/10/2010 01:23 PM - Luke Murphey**

Below is code to set the URL filter. Needs to be modified to:

```
• Not throw an exception when the URL is invalid
```
- Do not replace the domain filter if it is not empty
- Set a filter of \* if multiple domains exist

```
function getDomain (thestring) {
       //simple function that matches the beginning of a URL
        //in a string and then returns the domain.
   var urlpattern = new RegExp("(http|ftp|https)://(.*?)(/.*)?$");
var parsedurl = thestring.match(urlpattern);
        if( parsedurl && parsedurl.length >= 2){
               return parsedurl[2];
        }
        else{
               return null;
       }
}
$("input[name=Domain]").focus( function() {
     urls = cp1.getCode();
 url = urls.split("\\n")[0];    url = getDomain(url);
        $("input[name=Domain]").val("*" + url + "*");
});
```
## **#3 - 07/11/2010 12:16 AM - Luke Murphey**

*- Status changed from In Progress to Closed*

*- % Done changed from 0 to 100*

Implemented in r530.